## **Sommaire**

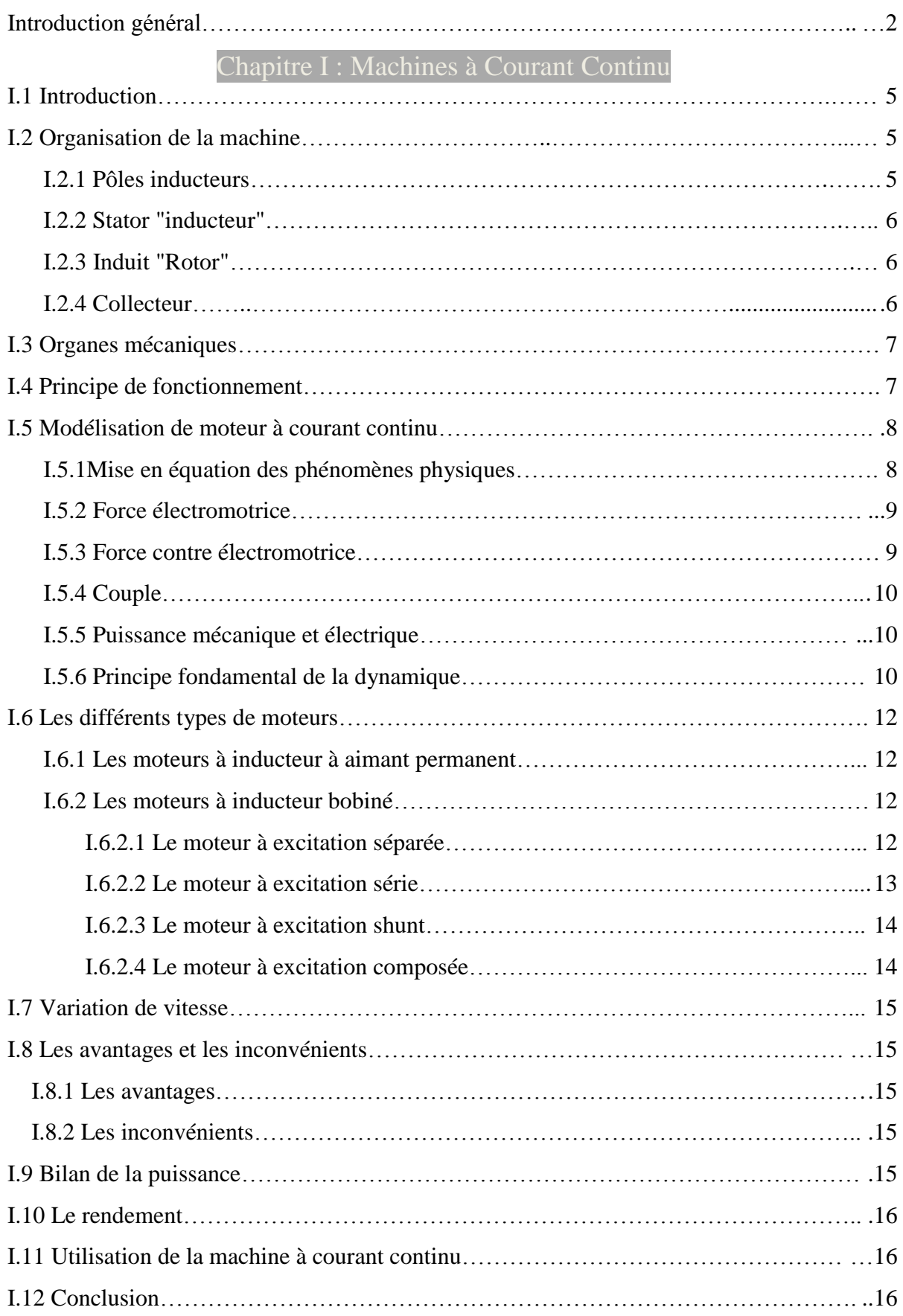

## Chapitre II : Les Convertisseurs statiques

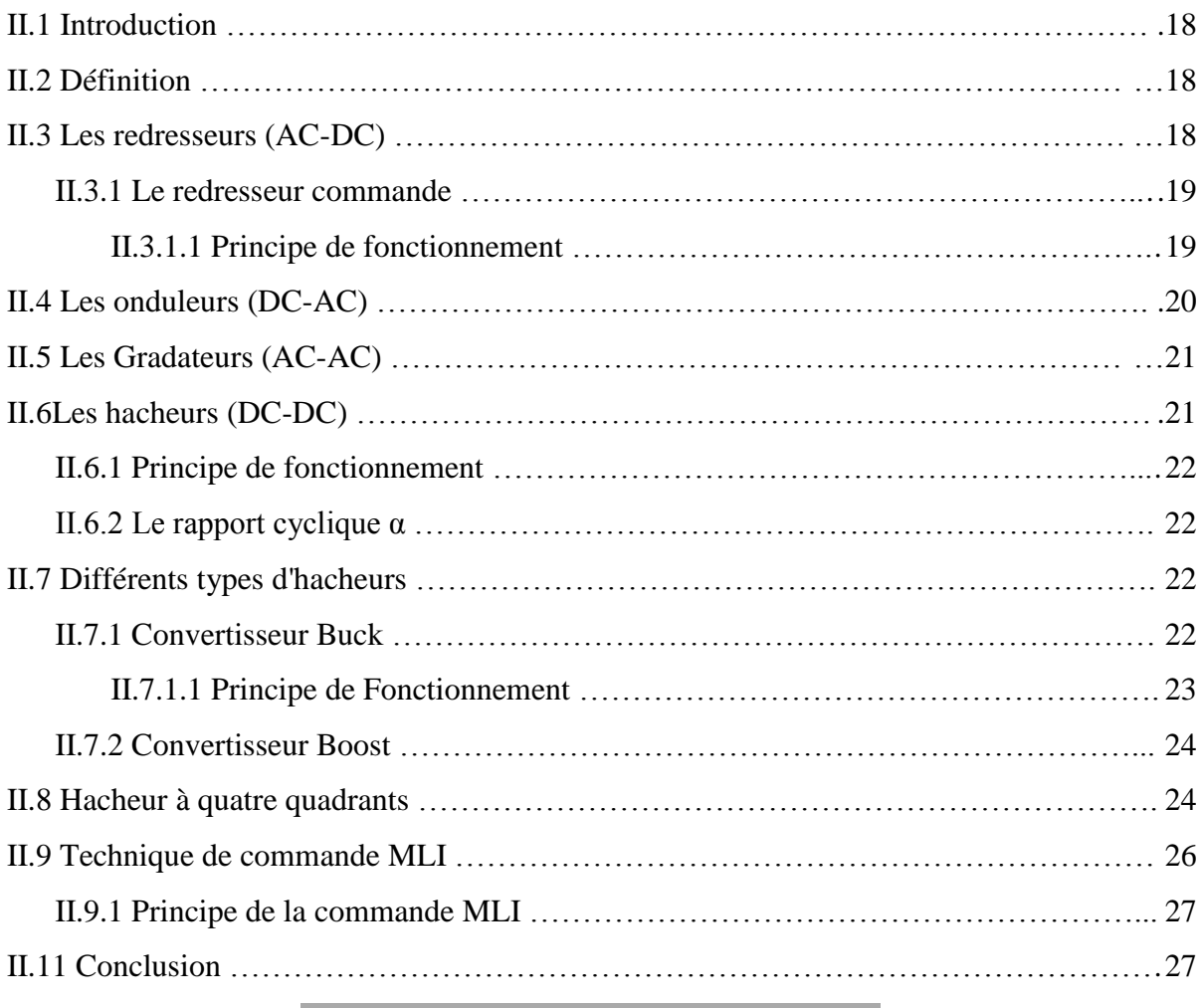

## Chapitre III : Simulation et Réalisation

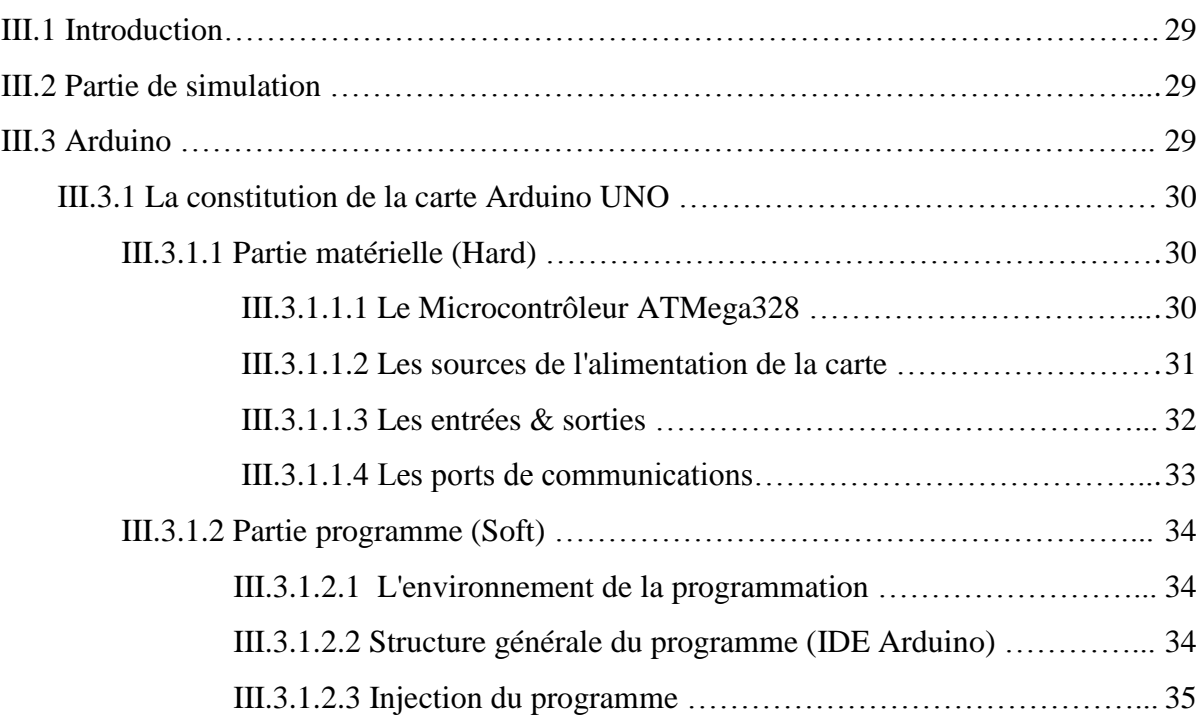

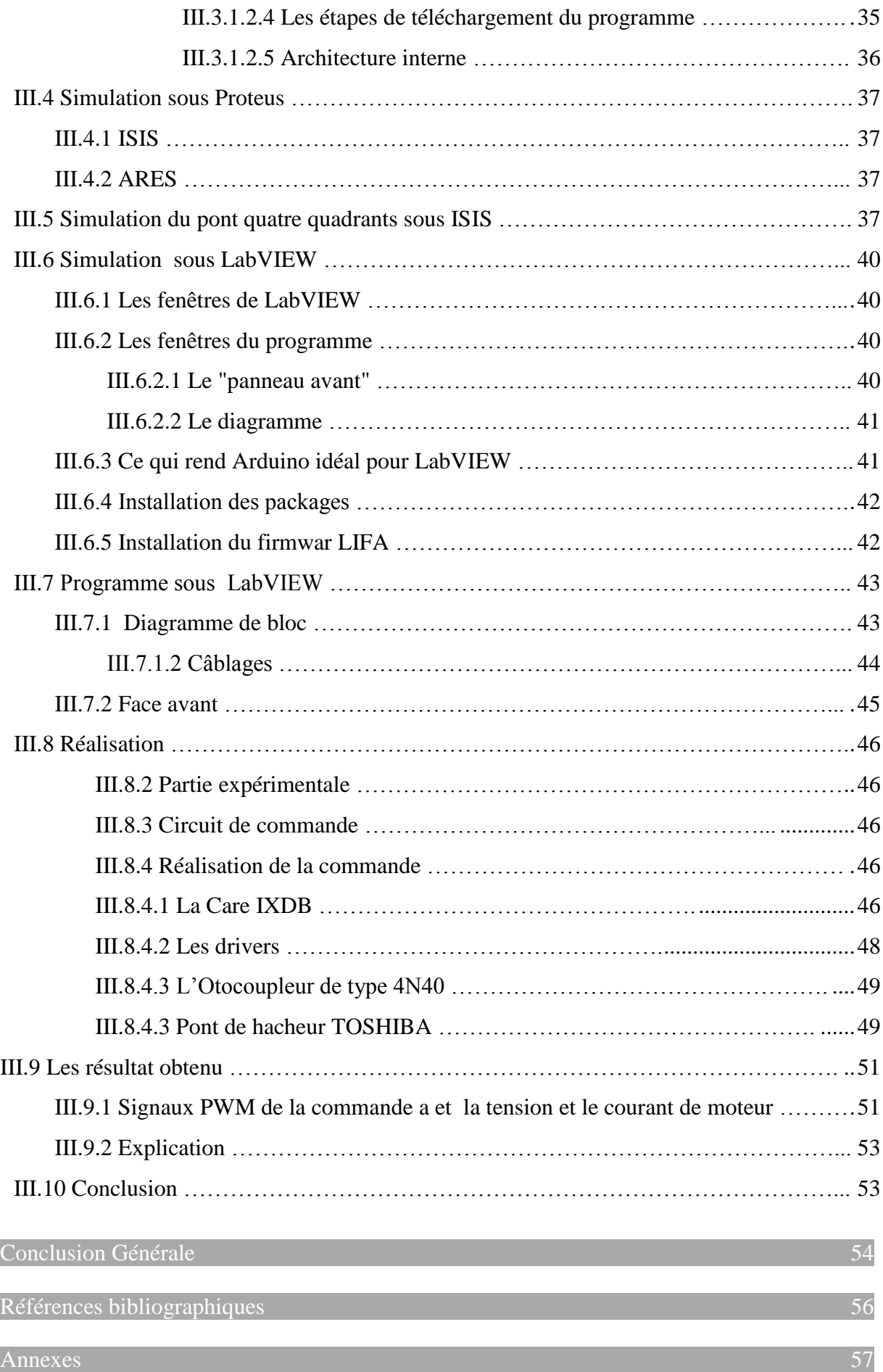